# **Application** 3 Dialects 5+ Architectures Platform independence with Papyrus-xtUML

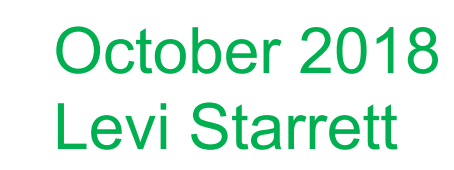

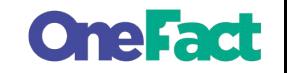

#### **Goals**

- Demonstrate platform independent modeling using Papyrus-xtUML
- Provide background on the modeling dialects supported by Papyrus-xtUML
- Discuss some of the differences between the supported dialects and architectures

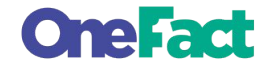

- Simulation of a GPS running watch
- Keeps time and distance of a simulated "jog"
	- Maintains lap times; can clear and reset
	- Toggles through multiple display modes

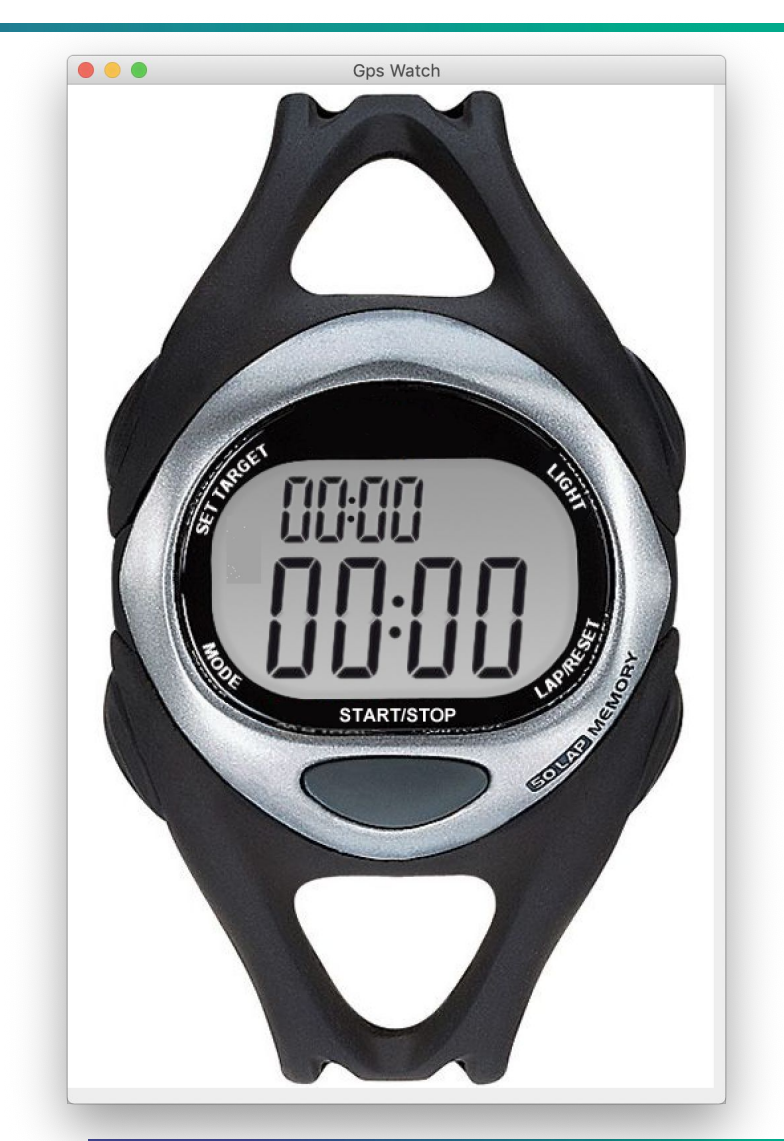

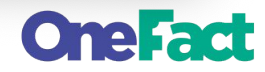

**System model** 

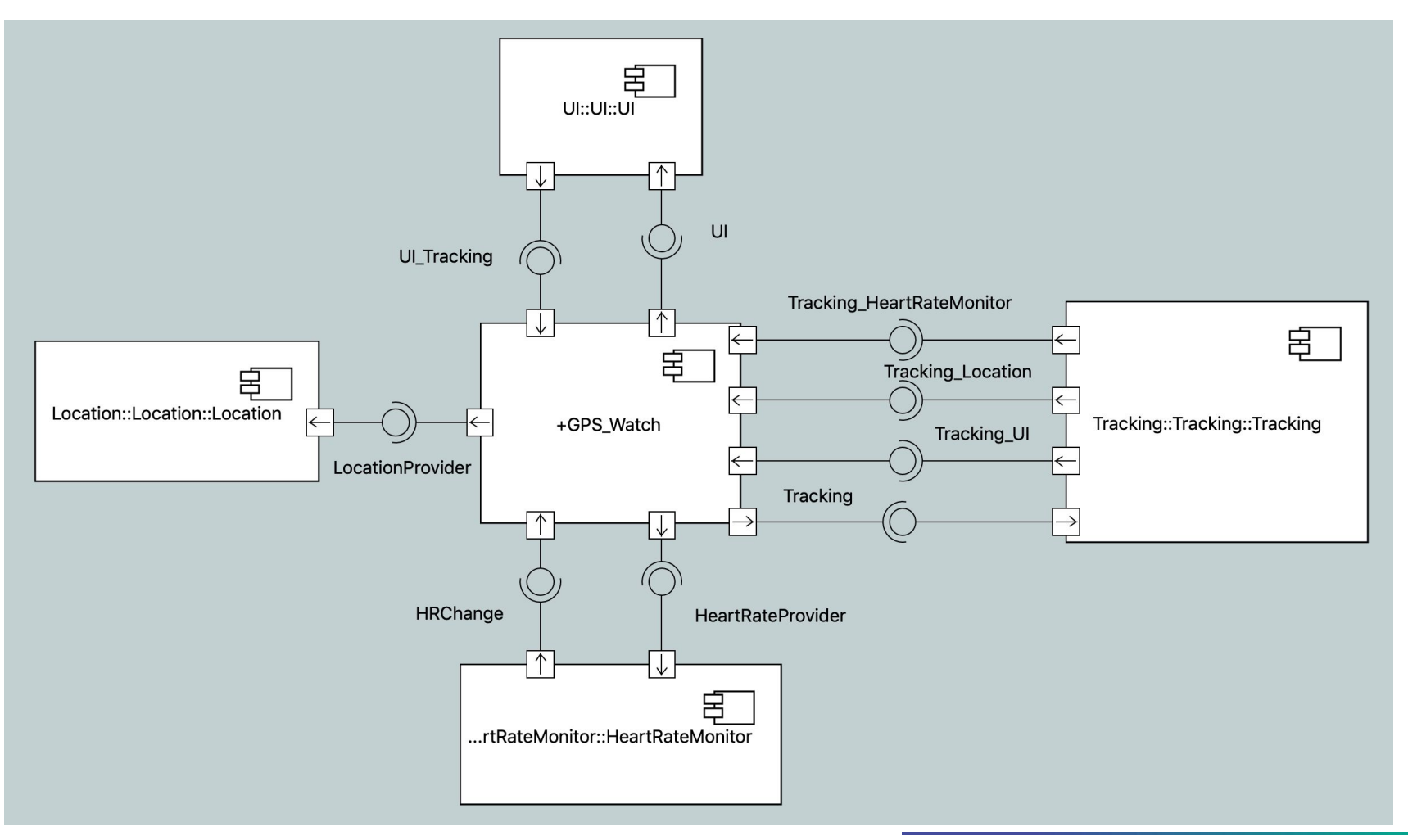

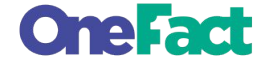

#### ■ Class model

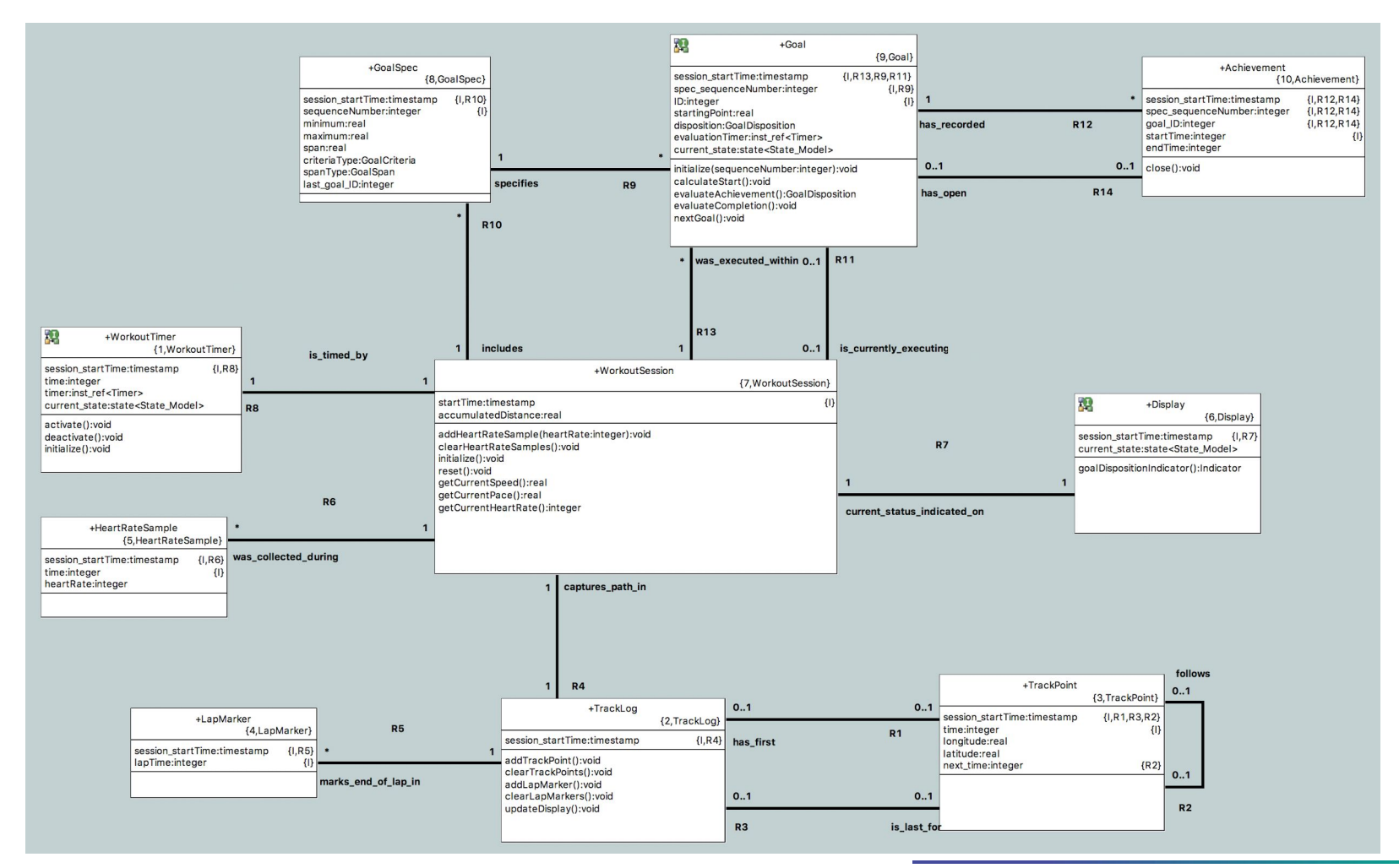

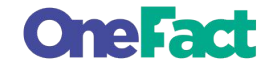

- $GPS$  metrics\*
	- 3 domains
	- 9 classes
	- 29 attributes
	- 8 associations
	- 328 statements
- Demo: GPS in Verifier

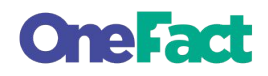

## **3 Dialects**

- 1. xtUML
	- Formal specification of the Shlaer-Mellor method of **MDA**
	- Specified in an xtUML meta-model
	- First introduced by Project Technology, then Mentor Graphics, now the open source community (xtuml.org)
	- Specifies graphical and semantic rules for models
	- Executable and translatable
	- Closely associated with the Papyrus-xtUML MDA tool

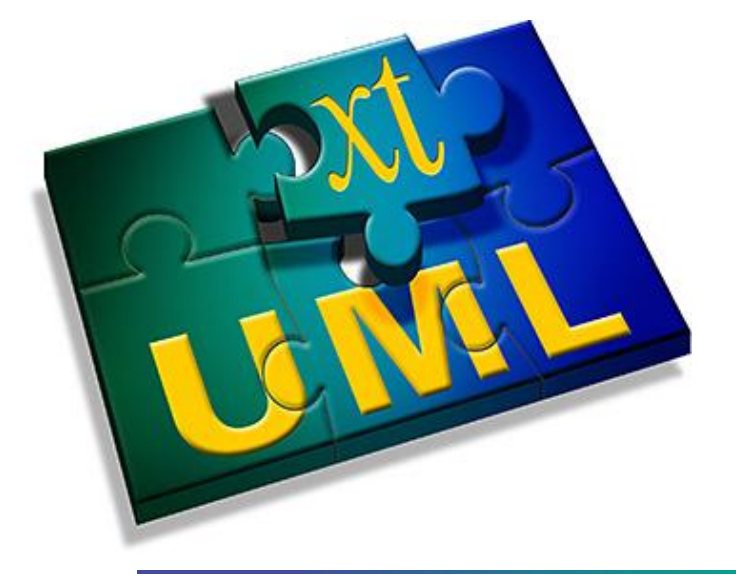

## **3 Dialects**

- 2. OAL
	- Object Action Language
	- Specifies rules for processing of data in xtUML models
	- Specified in the xtUML meta-model and a BNF grammar
	- First introduced by Project Technology, then Mentor Graphics, now the open source community (xtuml.org)
	- Default action language for xtUML
	- Interpretable by Verifier in Papyrus-xtUML

## **3 Dialects**

- 3. MASL
	- Model and Action Specification Language
	- Formal specification of the Kennedy-Carter method of MDA (which has its roots in S-M)
	- Created with inspiration drawn from iUML, ASL, and Ada with added syntax for "structural" model elements
	- No graphics
	- Translatable by a parser and model compiler
	- Supported by Papyrus-xtUML in xtUML models (action language only)

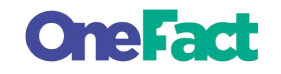

#### **Demo**

Running GPS Watch (MASL) application on Linux ■ MASL Inspector

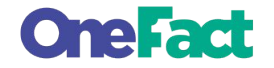

#### **xtUML/OAL and MASL compatibility**

- Additional tool support
	- xtUML to MASL model compiler (exporter)
	- MASL to xtUML parser/model-to-model translator
- Mapping techniques
	- Idiomatic modeling constraints
	- Line by line action language mapping
	- Tool support for differences (e.g. polymorphic events)

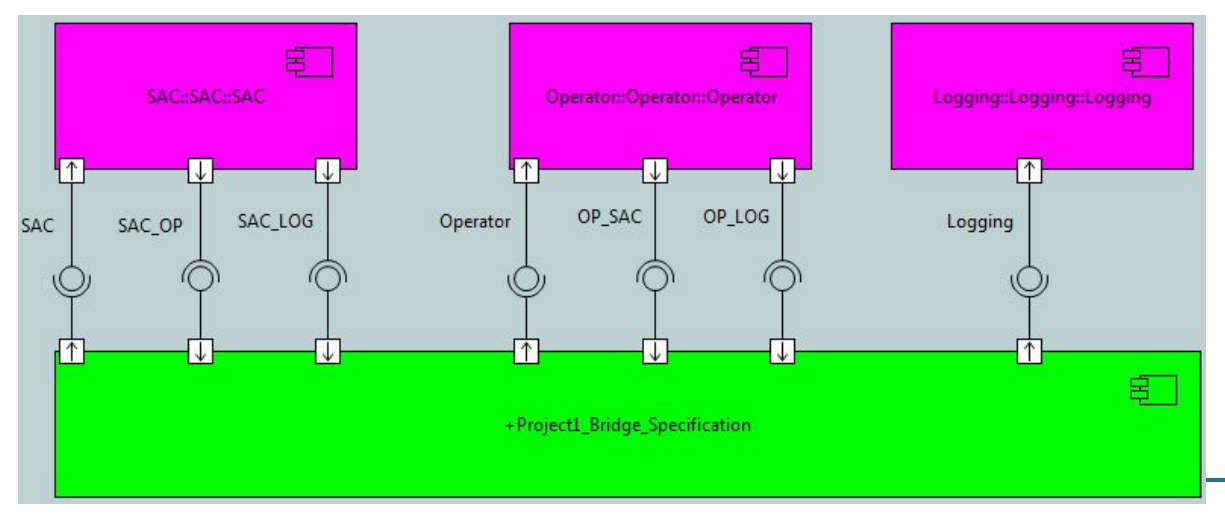

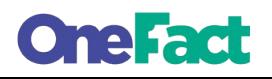

## **5+ Architectures**

- 1. Papyrus-xtUML Verifier (interpreted simulation)
- 2. MC-3020 C binary on Windows
- 3. MC-3020 C binary on macOS
- 4. MC-3020 C binary on Linux
- 5. MASL C++ binary on Linux
- Bonus!
	- MC-3020 C binary on Arduino
	- MASL C++ binary on Raspberry Pi (Raspbian)

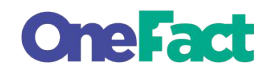

## **5+ Architectures**

- Arduino Uno
	- ATmega328 microcontroller
	- 32 KB flash storage
	- 2048 bytes dynamic memory
	- 8-bit AVR architecture
- Usage by GPS Watch
	- 1593 bytes used for global data
		- 455 bytes available for the stack
- Handling memory constraints with MC-3020
	- Limit instance extent sizes
	- Identify singleton classes
	- Avoid using strings (or minimize string size)

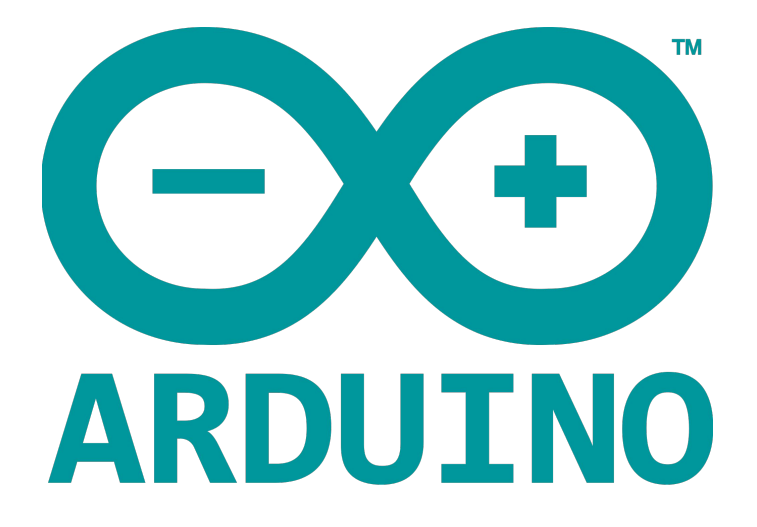

## **5+ Architectures**

- Raspberry Pi 3 Model B v1.2
	- ARM Cortex-A7 CPU
	- 32 GB flash storage (microSD)
	- 1 GB dynamic memory
	- 32-bit ARM architecture
	- Runs Linux (Raspbian)
- Usage by GPS Watch
	- $\sim$  50KB peak memory used in one minute run
- MASL architecture design goals
	- **Stability**
	- Dynamic loading and linking of independent modules
	- Persistent instance data

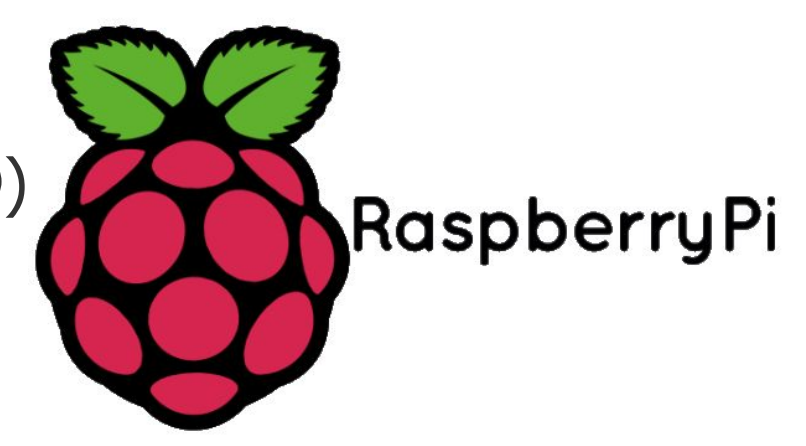

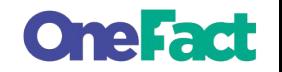

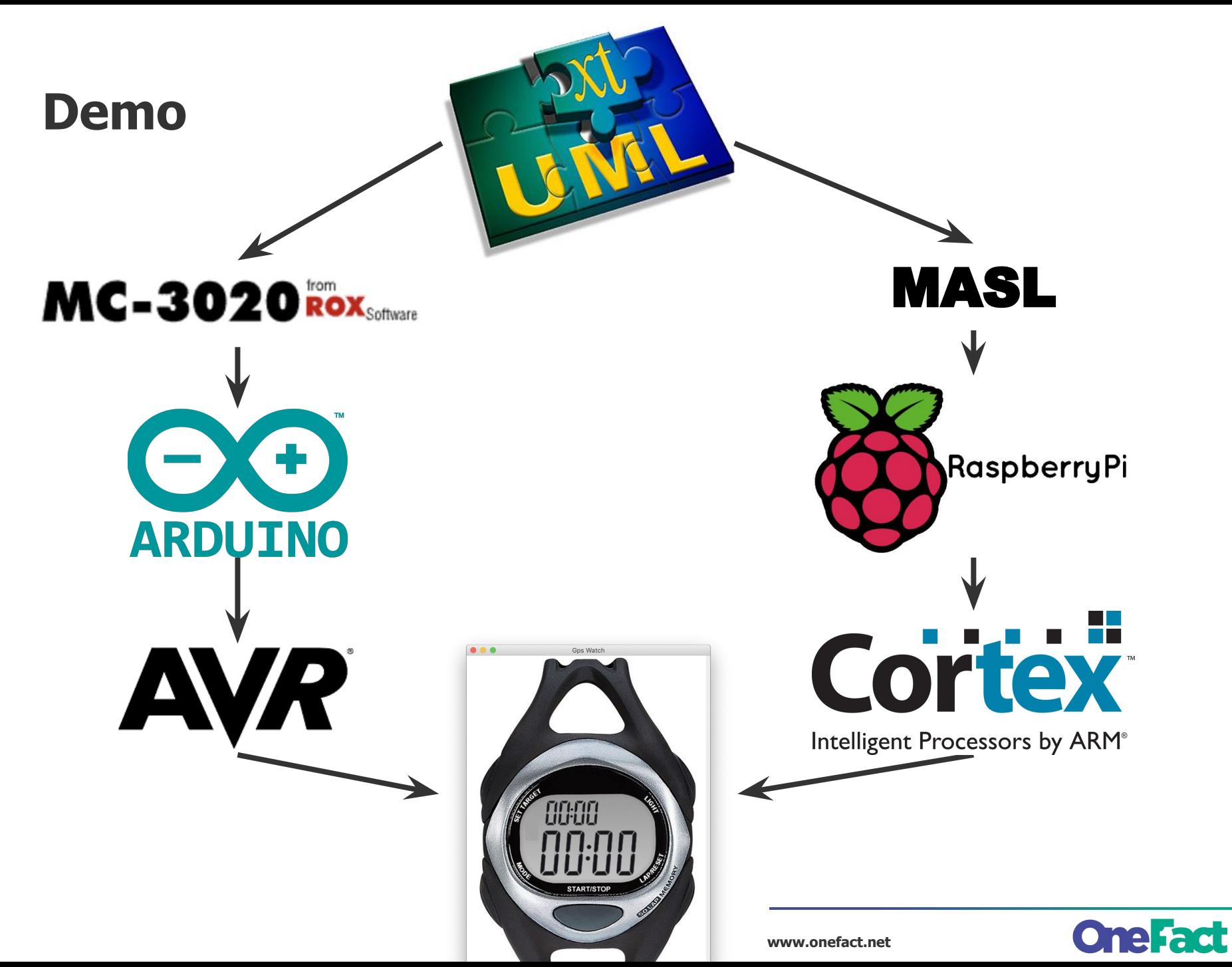

#### **Demo**

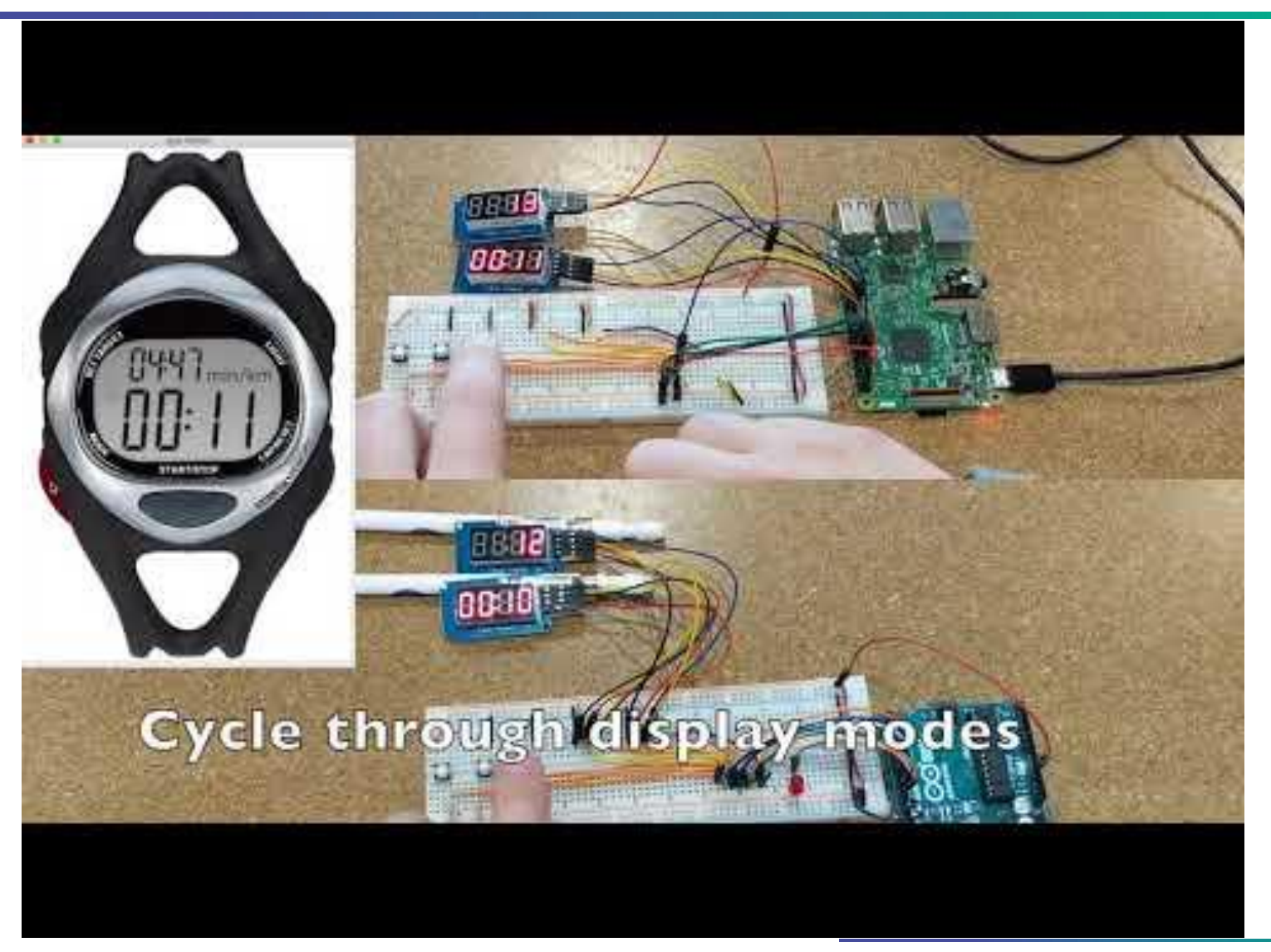

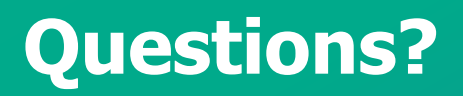

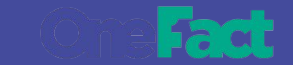

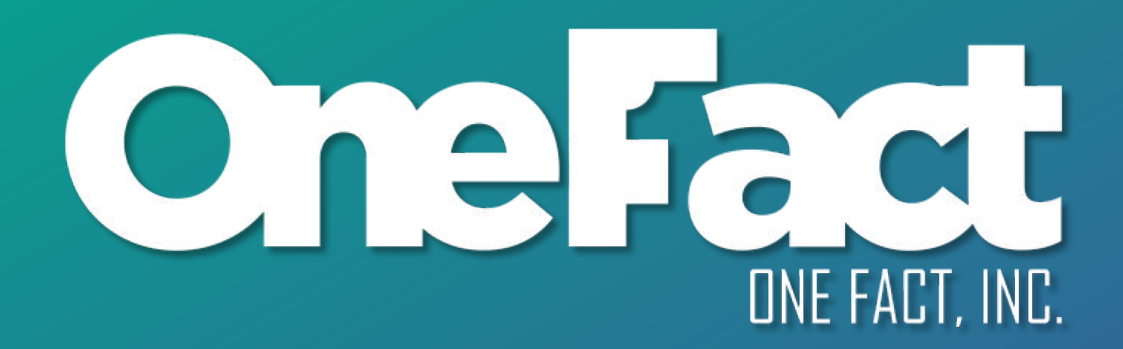

#### onefact.net

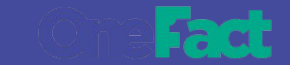